# Pham 158005

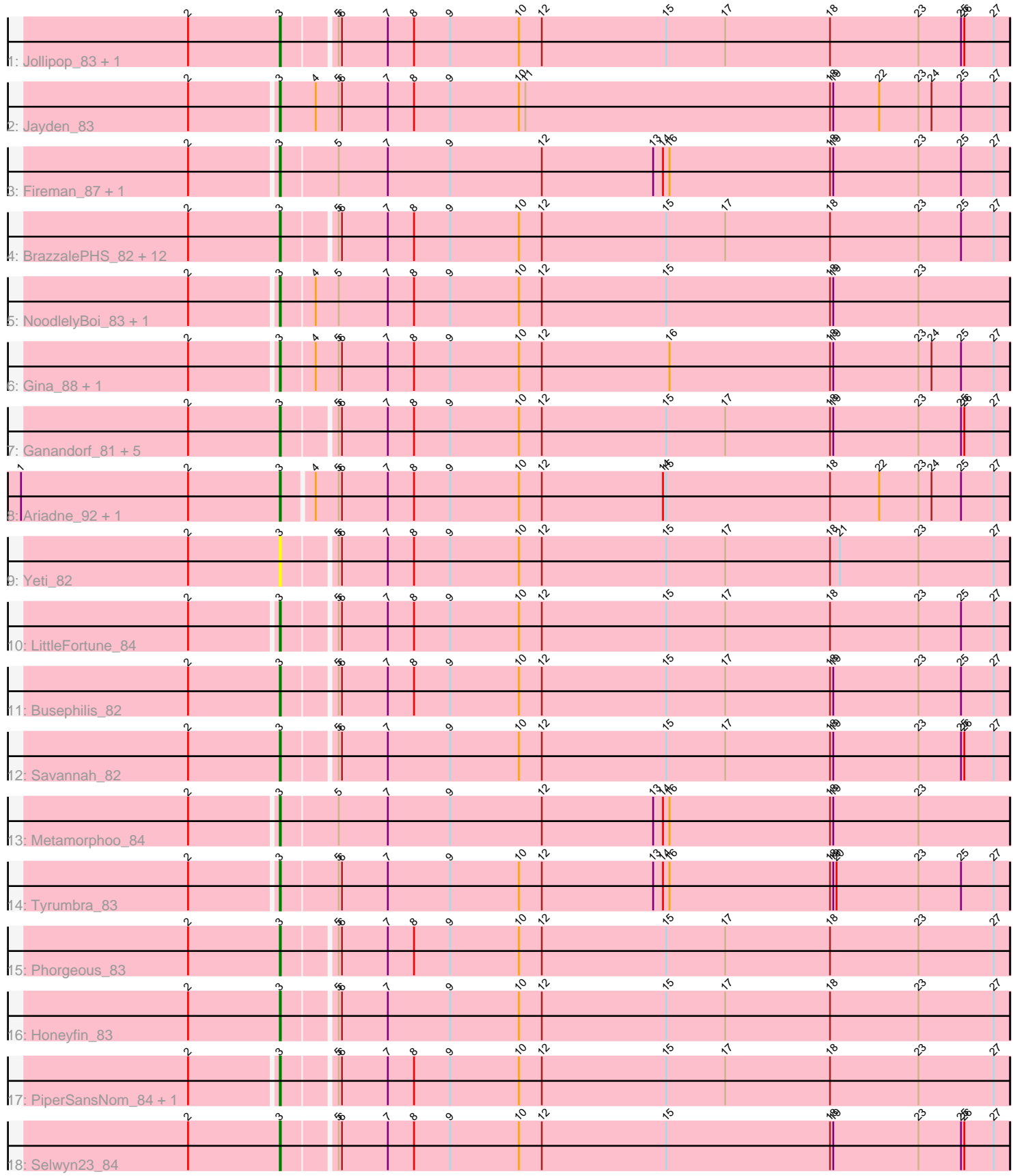

Note: Tracks are now grouped by subcluster and scaled. Switching in subcluster is indicated by changes in track color. Track scale is now set by default to display the region 30 bp upstream of start 1 to 30 bp downstream of the last possible start. If this default region is judged to be packed too tightly with annotated starts, the track will be further scaled to only show that region of the ORF with annotated starts. This action will be indicated by adding "Zoomed" to the title. For starts, yellow indicates the location of called starts comprised solely of Glimmer/GeneMark auto-annotations, green indicates the location of called starts with at least 1 manual gene annotation.

# Pham 158005 Report

This analysis was run 04/28/24 on database version 559.

Pham number 158005 has 41 members, 4 are drafts.

Phages represented in each track:

- Track 1 : Jollipop\_83, Hermeonysus\_83
- Track 2 : Jayden 83
- Track 3 : Fireman\_87, RobsFeet\_90
- Track 4 : BrazzalePHS 82, PierreOrion 82, Kowalski 82, Phrancesco 83,
- KaiHaiDragon 84, Paschalis 83, Jefe 83, Onika 82, Quhwah 87, Ramiel05 82,
- EarickHC\_84, Shotgun\_82, Antares\_83
- Track 5 : NoodlelyBoi 83, ClearAsMud 86
- Track 6 : Gina\_88, Teamocil\_88
- Track 7 : Ganandorf\_81, Piperis\_84, Crisis\_84, Cranjis\_84, Scumberland\_85, Pulchra\_85
- Track 8 : Ariadne 92, Smarties 92
- Track 9 : Yeti 82
- Track 10 : LittleFortune 84
- Track 11 : Busephilis\_82
- Track 12 : Savannah 82
- Track 13 : Metamorphoo\_84
- Track 14 : Tyrumbra\_83
- Track 15 : Phorgeous 83
- Track 16 : Honeyfin\_83
- Track 17 : PiperSansNom\_84, CrazyRich\_81
- Track 18 : Selwyn23 84

## **Summary of Final Annotations (See graph section above for start numbers):**

The start number called the most often in the published annotations is 3, it was called in 37 of the 37 non-draft genes in the pham.

Genes that call this "Most Annotated" start:

• Antares\_83, Ariadne\_92, BrazzalePHS\_82, Busephilis\_82, ClearAsMud\_86, Cranjis\_84, CrazyRich\_81, Crisis\_84, EarickHC\_84, Fireman\_87, Ganandorf\_81, Gina\_88, Hermeonysus\_83, Honeyfin\_83, Jayden\_83, Jefe\_83, Jollipop\_83, KaiHaiDragon\_84, Kowalski\_82, LittleFortune\_84, Metamorphoo\_84, NoodlelyBoi\_83, Onika\_82, Paschalis\_83, Phorgeous\_83, Phrancesco\_83, PierreOrion\_82, PiperSansNom\_84, Piperis\_84, Pulchra\_85, Quhwah\_87,

Ramiel05\_82, RobsFeet\_90, Savannah\_82, Scumberland\_85, Selwyn23\_84, Shotgun 82, Smarties 92, Teamocil 88, Tyrumbra 83, Yeti 82,

Genes that have the "Most Annotated" start but do not call it: •

Genes that do not have the "Most Annotated" start: •

### **Summary by start number:**

Start 3:

- Found in 41 of 41 ( 100.0% ) of genes in pham
- Manual Annotations of this start: 37 of 37
- Called 100.0% of time when present

• Phage (with cluster) where this start called: Antares 83 (EC), Ariadne 92 (EC), BrazzalePHS\_82 (EC), Busephilis\_82 (EC), ClearAsMud\_86 (EC), Cranjis\_84 (EC), CrazyRich\_81 (EC), Crisis\_84 (EC), EarickHC\_84 (EC), Fireman\_87 (EC), Ganandorf\_81 (EC), Gina\_88 (EC), Hermeonysus\_83 (EC), Honeyfin\_83 (EC), Jayden\_83 (EC), Jefe\_83 (EC), Jollipop\_83 (EC), KaiHaiDragon\_84 (EC), Kowalski\_82 (EC), LittleFortune\_84 (EC), Metamorphoo\_84 (EC), NoodlelyBoi\_83 (EC), Onika\_82 (EC), Paschalis\_83 (EC), Phorgeous\_83 (EC), Phrancesco\_83 (EC), PierreOrion\_82 (EC), PiperSansNom\_84 (EC), Piperis\_84 (EC), Pulchra\_85 (EC), Quhwah\_87 (EC), Ramiel05\_82 (EC), RobsFeet\_90 (EC), Savannah\_82 (EC), Scumberland\_85 (EC), Selwyn23\_84 (EC), Shotgun\_82 (EC), Smarties\_92 (EC), Teamocil\_88 (EC), Tyrumbra\_83 (EC), Yeti\_82 (EC),

#### **Summary by clusters:**

There is one cluster represented in this pham: EC

Info for manual annotations of cluster EC: •Start number 3 was manually annotated 37 times for cluster EC.

#### **Gene Information:**

Gene: Antares\_83 Start: 49113, Stop: 49772, Start Num: 3 Candidate Starts for Antares\_83: (2, 49029), (Start: 3 @49113 has 37 MA's), (5, 49158), (6, 49161), (7, 49203), (8, 49227), (9, 49260), (10, 49323), (12, 49344), (15, 49458), (17, 49512), (18, 49608), (23, 49689), (25, 49728), (27, 49758),

Gene: Ariadne\_92 Start: 49948, Stop: 50610, Start Num: 3 Candidate Starts for Ariadne\_92: (1, 49711), (2, 49864), (Start: 3 @49948 has 37 MA's), (4, 49975), (5, 49996), (6, 49999), (7, 50041), (8, 50065), (9, 50098), (10, 50161), (12, 50182), (14, 50293), (15, 50296), (18, 50446), (22, 50491), (23, 50527), (24, 50539), (25, 50566), (27, 50596),

Gene: BrazzalePHS\_82 Start: 48913, Stop: 49572, Start Num: 3 Candidate Starts for BrazzalePHS\_82: (2, 48829), (Start: 3 @48913 has 37 MA's), (5, 48958), (6, 48961), (7, 49003), (8, 49027), (9, 49060), (10, 49123), (12, 49144), (15, 49258), (17, 49312), (18, 49408), (23, 49489), (25, 49528), (27, 49558), Gene: Busephilis\_82 Start: 48820, Stop: 49479, Start Num: 3 Candidate Starts for Busephilis\_82: (2, 48736), (Start: 3 @48820 has 37 MA's), (5, 48865), (6, 48868), (7, 48910), (8, 48934), (9, 48967), (10, 49030), (12, 49051), (15, 49165), (17, 49219), (18, 49315), (19, 49318), (23, 49396), (25, 49435), (27, 49465),

Gene: ClearAsMud\_86 Start: 49132, Stop: 49797, Start Num: 3 Candidate Starts for ClearAsMud\_86: (2, 49054), (Start: 3 @49132 has 37 MA's), (4, 49162), (5, 49183), (7, 49228), (8, 49252), (9, 49285),

(10, 49348), (12, 49369), (15, 49483), (18, 49633), (19, 49636), (23, 49714),

Gene: Cranjis\_84 Start: 49100, Stop: 49759, Start Num: 3 Candidate Starts for Cranjis\_84: (2, 49016), (Start: 3 @49100 has 37 MA's), (5, 49145), (6, 49148), (7, 49190), (8, 49214), (9, 49247), (10, 49310), (12, 49331), (15, 49445), (17, 49499), (18, 49595), (19, 49598), (23, 49676), (25, 49715), (26, 49718), (27, 49745),

Gene: CrazyRich\_81 Start: 48604, Stop: 49263, Start Num: 3 Candidate Starts for CrazyRich\_81: (2, 48526), (Start: 3 @48604 has 37 MA's), (5, 48649), (6, 48652), (7, 48694), (8, 48718), (9, 48751), (10, 48814), (12, 48835), (15, 48949), (17, 49003), (18, 49099), (23, 49180), (27, 49249),

Gene: Crisis\_84 Start: 49056, Stop: 49715, Start Num: 3 Candidate Starts for Crisis\_84: (2, 48972), (Start: 3 @49056 has 37 MA's), (5, 49101), (6, 49104), (7, 49146), (8, 49170), (9, 49203), (10, 49266), (12, 49287), (15, 49401), (17, 49455), (18, 49551), (19, 49554), (23, 49632), (25, 49671), (26, 49674), (27, 49701),

Gene: EarickHC\_84 Start: 48978, Stop: 49637, Start Num: 3 Candidate Starts for EarickHC\_84: (2, 48894), (Start: 3 @48978 has 37 MA's), (5, 49023), (6, 49026), (7, 49068), (8, 49092), (9, 49125), (10, 49188), (12, 49209), (15, 49323), (17, 49377), (18, 49473), (23, 49554), (25, 49593), (27, 49623),

Gene: Fireman\_87 Start: 50364, Stop: 51029, Start Num: 3 Candidate Starts for Fireman\_87: (2, 50286), (Start: 3 @50364 has 37 MA's), (5, 50415), (7, 50460), (9, 50517), (12, 50601), (13, 50703), (14, 50712), (16, 50718), (18, 50865), (19, 50868), (23, 50946), (25, 50985), (27, 51015),

Gene: Ganandorf\_81 Start: 48464, Stop: 49123, Start Num: 3 Candidate Starts for Ganandorf\_81: (2, 48380), (Start: 3 @48464 has 37 MA's), (5, 48509), (6, 48512), (7, 48554), (8, 48578), (9, 48611), (10, 48674), (12, 48695), (15, 48809), (17, 48863), (18, 48959), (19, 48962), (23, 49040), (25, 49079), (26, 49082), (27, 49109),

Gene: Gina\_88 Start: 48970, Stop: 49635, Start Num: 3 Candidate Starts for Gina\_88: (2, 48892), (Start: 3 @48970 has 37 MA's), (4, 49000), (5, 49021), (6, 49024), (7, 49066), (8, 49090), (9, 49123), (10, 49186), (12, 49207), (16, 49324), (18, 49471), (19, 49474), (23, 49552), (24, 49564), (25, 49591), (27, 49621),

Gene: Hermeonysus\_83 Start: 48821, Stop: 49480, Start Num: 3 Candidate Starts for Hermeonysus\_83:

(2, 48737), (Start: 3 @48821 has 37 MA's), (5, 48866), (6, 48869), (7, 48911), (8, 48935), (9, 48968), (10, 49031), (12, 49052), (15, 49166), (17, 49220), (18, 49316), (23, 49397), (25, 49436), (26, 49439), (27, 49466),

Gene: Honeyfin\_83 Start: 48654, Stop: 49313, Start Num: 3 Candidate Starts for Honeyfin\_83: (2, 48570), (Start: 3 @48654 has 37 MA's), (5, 48699), (6, 48702), (7, 48744), (9, 48801), (10, 48864), (12, 48885), (15, 48999), (17, 49053), (18, 49149), (23, 49230), (27, 49299),

Gene: Jayden\_83 Start: 48575, Stop: 49243, Start Num: 3 Candidate Starts for Jayden\_83: (2, 48497), (Start: 3 @48575 has 37 MA's), (4, 48608), (5, 48629), (6, 48632), (7, 48674), (8, 48698), (9, 48731), (10, 48794), (11, 48800), (18, 49079), (19, 49082), (22, 49124), (23, 49160), (24, 49172), (25, 49199), (27, 49229),

Gene: Jefe\_83 Start: 48876, Stop: 49535, Start Num: 3 Candidate Starts for Jefe\_83: (2, 48792), (Start: 3 @48876 has 37 MA's), (5, 48921), (6, 48924), (7, 48966), (8, 48990), (9, 49023), (10, 49086), (12, 49107), (15, 49221), (17, 49275), (18, 49371), (23, 49452), (25, 49491), (27, 49521),

Gene: Jollipop\_83 Start: 49241, Stop: 49900, Start Num: 3 Candidate Starts for Jollipop\_83: (2, 49157), (Start: 3 @49241 has 37 MA's), (5, 49286), (6, 49289), (7, 49331), (8, 49355), (9, 49388), (10, 49451), (12, 49472), (15, 49586), (17, 49640), (18, 49736), (23, 49817), (25, 49856), (26, 49859), (27, 49886),

Gene: KaiHaiDragon\_84 Start: 48978, Stop: 49637, Start Num: 3 Candidate Starts for KaiHaiDragon\_84: (2, 48894), (Start: 3 @48978 has 37 MA's), (5, 49023), (6, 49026), (7, 49068), (8, 49092), (9, 49125), (10, 49188), (12, 49209), (15, 49323), (17, 49377), (18, 49473), (23, 49554), (25, 49593), (27, 49623),

Gene: Kowalski\_82 Start: 48908, Stop: 49567, Start Num: 3 Candidate Starts for Kowalski\_82: (2, 48824), (Start: 3 @48908 has 37 MA's), (5, 48953), (6, 48956), (7, 48998), (8, 49022), (9, 49055), (10, 49118), (12, 49139), (15, 49253), (17, 49307), (18, 49403), (23, 49484), (25, 49523), (27, 49553),

Gene: LittleFortune\_84 Start: 48891, Stop: 49550, Start Num: 3 Candidate Starts for LittleFortune\_84: (2, 48813), (Start: 3 @48891 has 37 MA's), (5, 48936), (6, 48939), (7, 48981), (8, 49005), (9, 49038), (10, 49101), (12, 49122), (15, 49236), (17, 49290), (18, 49386), (23, 49467), (25, 49506), (27, 49536),

Gene: Metamorphoo\_84 Start: 49657, Stop: 50322, Start Num: 3 Candidate Starts for Metamorphoo\_84: (2, 49579), (Start: 3 @49657 has 37 MA's), (5, 49708), (7, 49753), (9, 49810), (12, 49894), (13, 49996), (14, 50005), (16, 50011), (18, 50158), (19, 50161), (23, 50239),

Gene: NoodlelyBoi\_83 Start: 49237, Stop: 49902, Start Num: 3 Candidate Starts for NoodlelyBoi\_83: (2, 49159), (Start: 3 @49237 has 37 MA's), (4, 49267), (5, 49288), (7, 49333), (8, 49357), (9, 49390), (10, 49453), (12, 49474), (15, 49588), (18, 49738), (19, 49741), (23, 49819),

Gene: Onika\_82 Start: 48879, Stop: 49538, Start Num: 3 Candidate Starts for Onika\_82:

(2, 48795), (Start: 3 @48879 has 37 MA's), (5, 48924), (6, 48927), (7, 48969), (8, 48993), (9, 49026), (10, 49089), (12, 49110), (15, 49224), (17, 49278), (18, 49374), (23, 49455), (25, 49494), (27, 49524),

Gene: Paschalis\_83 Start: 48906, Stop: 49565, Start Num: 3 Candidate Starts for Paschalis\_83: (2, 48822), (Start: 3 @48906 has 37 MA's), (5, 48951), (6, 48954), (7, 48996), (8, 49020), (9, 49053),

(10, 49116), (12, 49137), (15, 49251), (17, 49305), (18, 49401), (23, 49482), (25, 49521), (27, 49551),

Gene: Phorgeous\_83 Start: 48695, Stop: 49354, Start Num: 3 Candidate Starts for Phorgeous\_83:

(2, 48611), (Start: 3 @48695 has 37 MA's), (5, 48740), (6, 48743), (7, 48785), (8, 48809), (9, 48842), (10, 48905), (12, 48926), (15, 49040), (17, 49094), (18, 49190), (23, 49271), (27, 49340),

Gene: Phrancesco\_83 Start: 49006, Stop: 49665, Start Num: 3 Candidate Starts for Phrancesco\_83: (2, 48922), (Start: 3 @49006 has 37 MA's), (5, 49051), (6, 49054), (7, 49096), (8, 49120), (9, 49153), (10, 49216), (12, 49237), (15, 49351), (17, 49405), (18, 49501), (23, 49582), (25, 49621), (27, 49651),

Gene: PierreOrion\_82 Start: 48715, Stop: 49374, Start Num: 3 Candidate Starts for PierreOrion\_82:

(2, 48631), (Start: 3 @48715 has 37 MA's), (5, 48760), (6, 48763), (7, 48805), (8, 48829), (9, 48862), (10, 48925), (12, 48946), (15, 49060), (17, 49114), (18, 49210), (23, 49291), (25, 49330), (27, 49360),

Gene: PiperSansNom\_84 Start: 49209, Stop: 49868, Start Num: 3 Candidate Starts for PiperSansNom\_84: (2, 49131), (Start: 3 @49209 has 37 MA's), (5, 49254), (6, 49257), (7, 49299), (8, 49323), (9, 49356), (10, 49419), (12, 49440), (15, 49554), (17, 49608), (18, 49704), (23, 49785), (27, 49854),

Gene: Piperis\_84 Start: 48814, Stop: 49473, Start Num: 3 Candidate Starts for Piperis\_84:

(2, 48730), (Start: 3 @48814 has 37 MA's), (5, 48859), (6, 48862), (7, 48904), (8, 48928), (9, 48961), (10, 49024), (12, 49045), (15, 49159), (17, 49213), (18, 49309), (19, 49312), (23, 49390), (25, 49429), (26, 49432), (27, 49459),

Gene: Pulchra\_85 Start: 49381, Stop: 50040, Start Num: 3 Candidate Starts for Pulchra\_85: (2, 49297), (Start: 3 @49381 has 37 MA's), (5, 49426), (6, 49429), (7, 49471), (8, 49495), (9, 49528), (10, 49591), (12, 49612), (15, 49726), (17, 49780), (18, 49876), (19, 49879), (23, 49957), (25, 49996), (26, 49999), (27, 50026),

Gene: Quhwah\_87 Start: 49535, Stop: 50194, Start Num: 3 Candidate Starts for Quhwah\_87: (2, 49451), (Start: 3 @49535 has 37 MA's), (5, 49580), (6, 49583), (7, 49625), (8, 49649), (9, 49682),

(10, 49745), (12, 49766), (15, 49880), (17, 49934), (18, 50030), (23, 50111), (25, 50150), (27, 50180),

Gene: Ramiel05\_82 Start: 48908, Stop: 49567, Start Num: 3 Candidate Starts for Ramiel05\_82: (2, 48824), (Start: 3 @48908 has 37 MA's), (5, 48953), (6, 48956), (7, 48998), (8, 49022), (9, 49055), (10, 49118), (12, 49139), (15, 49253), (17, 49307), (18, 49403), (23, 49484), (25, 49523), (27, 49553),

Gene: RobsFeet\_90 Start: 49974, Stop: 50639, Start Num: 3 Candidate Starts for RobsFeet\_90:

(2, 49896), (Start: 3 @49974 has 37 MA's), (5, 50025), (7, 50070), (9, 50127), (12, 50211), (13, 50313), (14, 50322), (16, 50328), (18, 50475), (19, 50478), (23, 50556), (25, 50595), (27, 50625),

Gene: Savannah\_82 Start: 49100, Stop: 49759, Start Num: 3 Candidate Starts for Savannah\_82: (2, 49016), (Start: 3 @49100 has 37 MA's), (5, 49145), (6, 49148), (7, 49190), (9, 49247), (10, 49310), (12, 49331), (15, 49445), (17, 49499), (18, 49595), (19, 49598), (23, 49676), (25, 49715), (26, 49718), (27, 49745),

Gene: Scumberland\_85 Start: 49154, Stop: 49813, Start Num: 3 Candidate Starts for Scumberland\_85: (2, 49070), (Start: 3 @49154 has 37 MA's), (5, 49199), (6, 49202), (7, 49244), (8, 49268), (9, 49301), (10, 49364), (12, 49385), (15, 49499), (17, 49553), (18, 49649), (19, 49652), (23, 49730), (25, 49769), (26, 49772), (27, 49799),

Gene: Selwyn23\_84 Start: 49039, Stop: 49698, Start Num: 3 Candidate Starts for Selwyn23\_84:

(2, 48955), (Start: 3 @49039 has 37 MA's), (5, 49084), (6, 49087), (7, 49129), (8, 49153), (9, 49186), (10, 49249), (12, 49270), (15, 49384), (18, 49534), (19, 49537), (23, 49615), (25, 49654), (26, 49657), (27, 49684),

Gene: Shotgun\_82 Start: 48410, Stop: 49069, Start Num: 3 Candidate Starts for Shotgun 82: (2, 48326), (Start: 3 @48410 has 37 MA's), (5, 48455), (6, 48458), (7, 48500), (8, 48524), (9, 48557), (10, 48620), (12, 48641), (15, 48755), (17, 48809), (18, 48905), (23, 48986), (25, 49025), (27, 49055),

Gene: Smarties\_92 Start: 49945, Stop: 50607, Start Num: 3 Candidate Starts for Smarties\_92:

(1, 49708), (2, 49861), (Start: 3 @49945 has 37 MA's), (4, 49972), (5, 49993), (6, 49996), (7, 50038), (8, 50062), (9, 50095), (10, 50158), (12, 50179), (14, 50290), (15, 50293), (18, 50443), (22, 50488), (23, 50524), (24, 50536), (25, 50563), (27, 50593),

Gene: Teamocil\_88 Start: 49063, Stop: 49728, Start Num: 3 Candidate Starts for Teamocil\_88: (2, 48985), (Start: 3 @49063 has 37 MA's), (4, 49093), (5, 49114), (6, 49117), (7, 49159), (8, 49183), (9, 49216), (10, 49279), (12, 49300), (16, 49417), (18, 49564), (19, 49567), (23, 49645), (24, 49657), (25, 49684), (27, 49714),

Gene: Tyrumbra\_83 Start: 49578, Stop: 50243, Start Num: 3 Candidate Starts for Tyrumbra\_83: (2, 49500), (Start: 3 @49578 has 37 MA's), (5, 49629), (6, 49632), (7, 49674), (9, 49731), (10, 49794), (12, 49815), (13, 49917), (14, 49926), (16, 49932), (18, 50079), (19, 50082), (20, 50085), (23, 50160), (25, 50199), (27, 50229),

Gene: Yeti\_82 Start: 48436, Stop: 49095, Start Num: 3 Candidate Starts for Yeti\_82: (2, 48352), (Start: 3 @48436 has 37 MA's), (5, 48481), (6, 48484), (7, 48526), (8, 48550), (9, 48583), (10, 48646), (12, 48667), (15, 48781), (17, 48835), (18, 48931), (21, 48940), (23, 49012), (27, 49081),